Proposition de progression : BTS CI 1<sup>ère</sup> année avec 24 semaines effectives de cours.

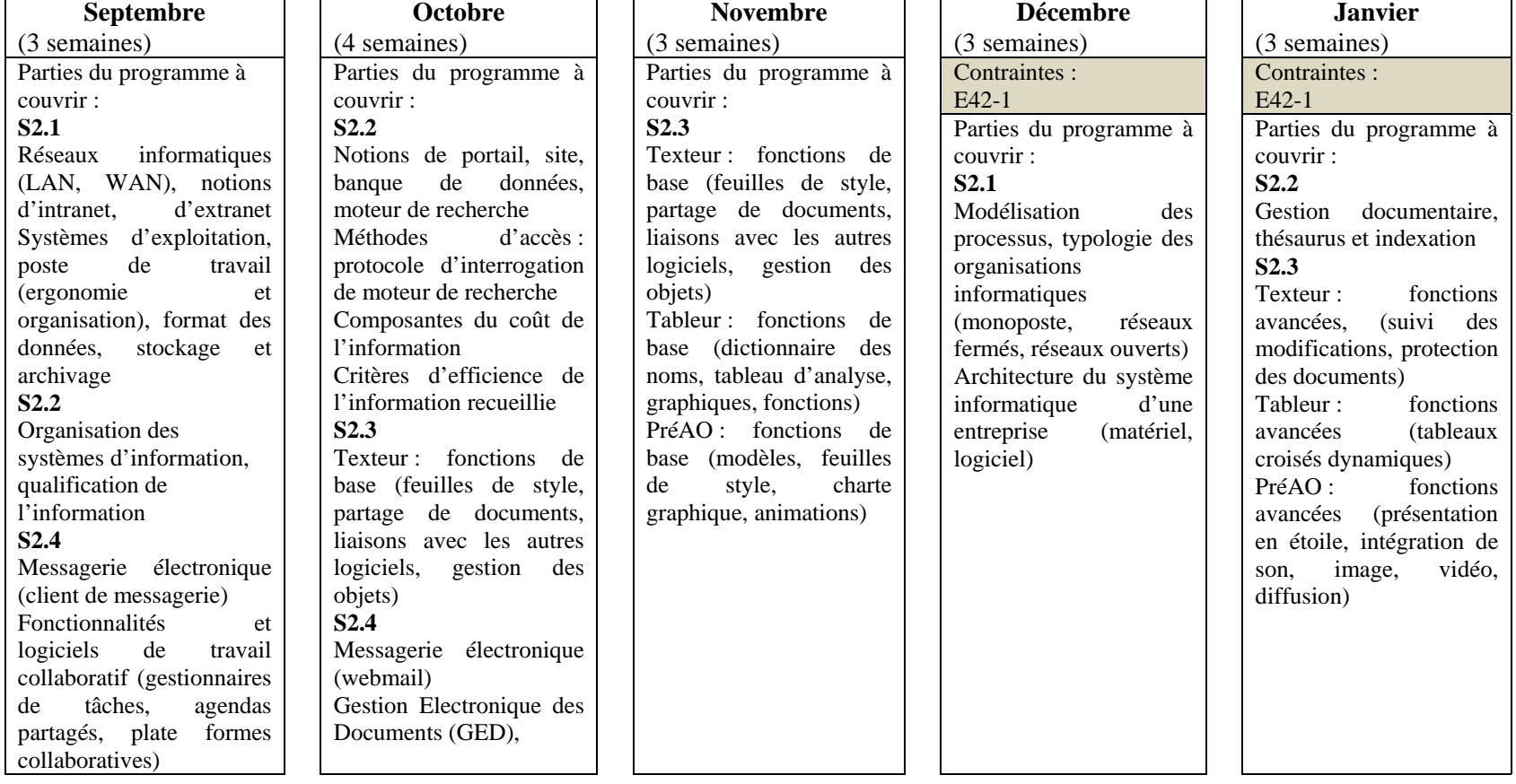

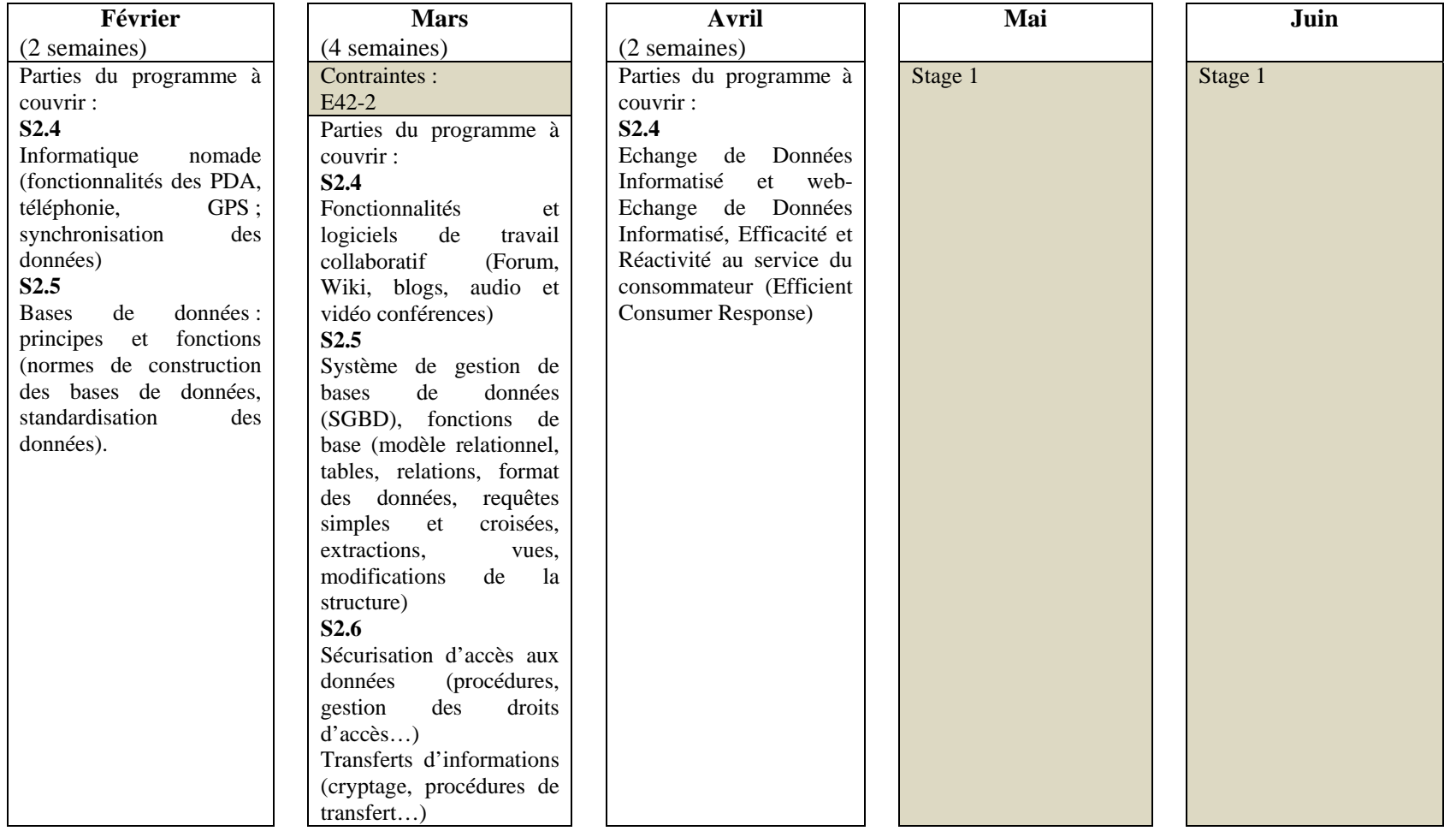

### **Remarque :**

Lors des périodes de CCF, les heures de cours sont assurées normalement. Les étudiants ayant deux épreuves sur la période et éventuellement dans la même journée, le contenu des heures est adapté.

# **Septembre**

• 1 séance sur la mise en place de l'outil informatique (paramétrage de la connexion au réseau –identifiant, mot de passe-, de la plateforme collaborative avec une adresse  $\acute{e}$ lectronique professionnelle)<sup> $\acute{e}$ </sup> et présentation des règles de stockage (nommage et « zippage » des fichiers), des règles d'utilisation (charte informatique de l'établissement, de l'entreprise).

### **L'étudiant doit être capable :**

- o de se connecter à un réseau, de connaître le rôle de son identifiant et du mot de passe,
- o de paramétrer un environnement de travail pour le sécuriser (modification du mot de passe),
- o de créer une adresse électronique et de consulter sa messagerie en mode local et en mode distant (webmail),
- o de créer une arborescence,
- o de rechercher un logiciel en shareware, de le télécharger, de l'installer et de le configurer,
- o de connaître les règles de la propriété intellectuelle et du droit à l'image relatives à l'informatique et à son utilisation
- o d'avoir recours à des utilitaires courants.
- 1 séance sur l'utilisation de la plateforme de travail collaboratif. *Exemple : dépôt d'un article, d'un fichier, mise en place d'un lien entre fichier et article, partage d'informations par enrichissement d'un document, gestion de l'agenda personnel, partagé au niveau de la classe, de la section … Ressource :* 
	- *http://toolstore.microsoft.fr/france/PrdProductBase.aspx?ProductID=27c7d90f-be1b-4519-a4fe-ee6ccdc8539a*

### **L'étudiant doit être capable :**

- o de comprendre, d'expliquer les intérêts et limites du travail collaboratif,
- o de connaître les usages et pratiques dans le domaine,
- o de savoir quand avoir recours à cet applicatif
- o de participer à l'enrichissement du contenu d'une plateforme.
- 1 séance sur l'organisation de l'information : de la qualification de l'information au système d'information.

*Exemple : chercher des sites contenant de l'information sur le commerce international (en français et dans une deuxième langue), les classer dans les favoris, les organiser dans un document accessible à tous.* 

*Ressource :* 

<u>.</u>

- http://www.gpsidonzac.com/gdpi1.php
- *http://outils.abondance.com/*

- o de chercher de l'information et d'apprécier sa qualité,
- o de structurer de l'information (dans un fichier, dans un applicatif –favoris-, dans un espace de stockage),
- o de stocker de l'information (localisation, format, mode de stockage),
- o de diffuser de l'information.

<sup>1</sup> Une adresse électronique est dite « professionnelle » lorsque elle est construite sur le modèle *prénom.nom@fai*  ou *nom. prénom@fai*.

**Remarque :** la pratique du travail collaboratif devient une habitude si et seulement si l'équipe pédagogique et les étudiants ont recours à cet outil pour :

- mettre des ressources à disposition (exemple : cahier de texte électronique),
- informer des dates (exemple : agenda partagé de la classe),
- recueillir les travaux des étudiants (exemple : carnet de bord par matière),
- partager de l'information (flux rss ...)

### **Octobre**

- 1 séance sur la recherche d'informations, son coût et les critères d'efficience. *Exemple : à mettre en relation avec le dossier à constituer pour l'épreuve E42-1, analyse d'une fiche d'analyse de l'information. Ressource :* 
	- *http://www.linternaute.com/hightech/internet/google/*

#### **L'étudiant doit être capable :**

- o de connaître l'outil adapté à son besoin d'information (moteur de recherche, méta moteur, annuaire, portail …),
- o de définir les critères pour une recherche avancée (par le biais d'une interface graphique et en connaissant les opérateurs de recherche),
- o d'organiser l'accès à l'information (favoris, fichiers page d'accueil …),
- o de mettre en œuvre des flux rss,
- o de collecter/recueillir de l'information (accès à des bases, téléchargement de fichiers, enregistrement/copie de pages …),
- o d'enregistrer une information dans plusieurs formats (en sachant l'intérêt de chacun).
- 1 séance de mise en place des principes d'utilisation du texteur.

*Exemple : saisie d'un texte (au kilomètre), insertion d'un texte issu de l'internet, mise en page (style, saut de page …).* 

- o de saisir du texte,
- o de vérifier l'orthographe et la syntaxe de manière automatisée mais également manuellement,
- o de faire du copier/coller à partir de différents applicatifs,
- o d'intégrer des objets simples (images, tableaux, graphique …) et des objets complexes (exemple : une image avec des zones de texte pour faire des commentaires),
- o de mettre en forme un document (pied de page avec numérotation automatique et en-tête, saut de page, tabulations pour les paragraphes, styles pour les parties d'un document),
- o enregistrer un document dans plusieurs formats,
- o vérifier le document dans un aperçu avant impression,
- o d'imprimer le document en tenant compte des caractéristiques de l'imprimante (nombre de copies, nombre de pages sur une feuille, les marges, utilisation ou non de la couleur si disponible).
- 1 séance sur la messagerie électronique (utilisation personnelle et professionnelle). *Exemple : à partir d'un message reçu, répondre en sélectionnant quelques correspondants, choisir le mode de prise de connaissance du message (to, cc, bcc/cci) ; mise en œuvre d'une liste …*

### *Ressource :*

- *http://www.arobase.org/ecole/index.htm*
- **L'étudiant doit être capable :** 
	- o de se connecter à un site de messagerie,
	- o de paramétrer un logiciel de messagerie (serveur entrant et sortant),
	- o de respecter les règles de la messagerie électronique,
	- o d'envoyer un message simple et un message complexe (message avec un document au format adapté),
	- o d'écrire à un ou plusieurs destinataires,
	- o de structurer le répertoire des contacts.
- 1 séance sur la gestion électronique des documents. *Exemple : recherche de documents dans les espaces partagés, organisation des répertoires, insertion d'informations lors de l'enregistrement des fichiers, gestion du format des fichiers, utilisation d'un scanner.*

#### **L'étudiant doit être capable :**

- o d'associer des mots clés aux fichiers crées, modifiés,
- o d'effectuer une recherche de documents en utilisant les mots clés,
- o d'organiser un espace de stockage avec un nommage spécifique des fichiers,
- o d'adapter le format des fichiers aux besoins d'utilisation, aux règles de fonctionnement du réseau,
- o d'utiliser un scanner pour reproduire une image, isoler du texte ou un tableau (OCR).

Remarque : la séance sur le texteur doit permettre à l'équipe pédagogique de demander par la suite la remise régulière de travaux réalisés avec cet outil et de réclamer des règles de présentation.

# **Novembre**

• 1 séance sur le texteur.

*Exemple : création d'un plan pour la mise en place d'un sommaire, amélioration d'un style, insertion d'objets –comme un graphique- venant d'un autre logiciel, insertion d'un organigramme …* 

#### **L'étudiant doit être capable :**

- o de structurer un document long en mode plan ou en utilisant les styles,
- o de modifier, de faire évoluer un modèle,
- o de produire automatiquement un sommaire à partir de la structure du document,
- o d'insérer des notes de bas de page,
- o d'intervenir sur un document révisé avec commentaires,
- o d'établir des liaisons dynamiques avec d'autres applicatifs,
- o d'insérer des objets existants.
- 1 séance sur le tableur.

*Exemple : à partir de données brutes du commerce international, réalisation de traitements et de graphiques.* 

- o d'organiser des données dans une feuille de calcul en vue d'un traitement,
- o d'importer et d'exporter des données,
- o de modifier un tableau pour l'adapter aux besoins,
- o d'utiliser les fonctions de base,
- o de savoir aller chercher de l'aide, des informations sur les fonctions existantes pour résoudre un problème (sans recours à la programmation),
- o de sélectionner des données pour réaliser un graphique,
- o de choisir le graphique adapté.
- 1 séance sur la PréAO.

*Exemple : présentation pour une réunion des travaux réalisés sur le tableur.*  **L'étudiant doit être capable :** 

- o de créer une diapositive avec du texte, des images et des objets venant d'autres applicatifs,
- o de mettre en forme les éléments dans plusieurs diapositives pour constituer un diaporama,
- o de choisir un modèle adapté au mode de présentation,
- o d'imprimer les documents d'accompagnement,
- o de travailler en mode automatique (transition entre les diapositives, apparition d'objets dans une diapositive).

**Remarque :** ces séances doivent préparer les étudiants aux premières épreuves du CCF.

# **Décembre**

• 1 séance sur la modélisation des processus.

*Exemple : reprise de démarche présentée dans le cours de prospection et suivi de clientèle pour représenter avec l'outil informatique le processus. Ressource :* 

- *http://www.journaldunet.com/solutions/0702/070216-reportage-uie-assedic/1.shtml*  **L'étudiant doit être capable :** 
	- o de choisir l'applicatif adapté à son besoin,
	- o de construire une représentation respectant des règles (diagramme de flux, schéma événement-résultat …).
- 1 séance sur l'architecture informatique.

*Exemple : découverte et analyse du réseau informatique de l'établissement.* 

### **L'étudiant doit être capable :**

- o de repérer et de nommer les éléments d'une architecture informatique,
- o de connaître le rôle d'un composant informatique (sans entrer dans un degré de précision avancé. Exemples : serveur, spool d'impression, pare-feu, disque dur, mémoire vive, switch …),
- o de proposer des pistes en cas de dysfonctionnement.

**Remarque :** ces séances doivent éventuellement familiariser l'étudiant avec le vocabulaire informatique (en français et dans une langue étrangère) et l'installation de logiciels.

L'administrateur du réseau de l'établissement doit donner aux étudiants et aux professeurs les droits d'installation et de suppression des logiciels.

Les fichiers sources (pour les versions d'essai et les sharewares) sont mis à disposition par le professeur ou un étudiant dans un répertoire partagé.

Les étudiants et les professeurs doivent pourvoir faire une mise à jour du système d'exploitation pour installer les modules complémentaires (exemple : Framework).

# **Janvier**

• 1 séance sur la gestion documentaire.

*Exemple : organiser et structurer les espaces de travail personnels et collectifs pour accéder rapidement aux informations et utiliser des modèles (avec les logiciels de la suite bureautique). Mettre en place un index et un thésaurus dans un document long et structuré.* 

*Ressource :* 

• *http://www.formulary-france.com/document management.html* 

### **L'étudiant doit être capable :**

- o d'organiser un espace de partage (en affectant les droits aux utilisateurs),
- o de constituer des bibliothèques de modèles (pour les applicatifs bureautiques courants) et de les utiliser,
- o de créer un thésaurus et un index dans un document long structuré.
- 1 séance sur le tableur.

*Exemple : création et analyse d'un tableau croisé dynamique sur l'activité d'une entreprise.* 

#### **L'étudiant doit être capable :**

- o de créer un tableau croisé dynamique,
- o de modifier les paramètres,
- o d'analyser le résultat obtenu.

#### • 1 séance sur la PréAO.

*Exemple : modification d'une présentation –passage d'une présentation linéaire à une présentation en étoile-, intégration multimédia pour la réalisation d'un catalogue.* 

### **L'étudiant doit être capable :**

- o de créer des liens hypertextes entre des diapositives sur des objets divers (texte, image, bouton),
- o d'intégrer des éléments multimédia dans une présentation et de veiller à la qualité de la diffusion,
- o de modifier une image (taille, définition) pour adapter le poids du fichier (et le format) aux besoins.

**Remarque :** les notions de ces séances doivent être maîtrisées par les étudiants avant le passage de S42-2.

# **Février**

• 1 séance sur l'équipement nomade. *Exemple : choix d'un équipement informatique par rapport aux activités commerciales d'une entreprise.* 

#### **L'étudiant doit être capable :**

- o de caractériser un équipement nomade en fonction des besoins des utilisateurs,
- o de comparer plusieurs offres pour effectuer un choix argumenté.
- 1 séance sur la découverte des bases de données.

*Exemple : mise à disposition d'une base de données commerciale (gestion des clients et du suivi de la relation commerciale par exemple) pour analyse et exploitation. Ressource :* 

- *http://www.ecogesam.ac-aix-marseille.fr/outils/autofor/bdd-tp/requetes/index.htm*
- *http://cerig.efpg.inpg.fr/tutoriel/bases-de-donnees/sommaire.htm*

- o d'analyser la structure d'une base simple pour comprendre les relations entre les données,
- o d'effectuer des requêtes simples (avec une interface graphique),
- o de distinguer les éléments appartenant à chaque niveau d'une base de données (données, traitement, présentation).

# **Mars**

• 1 séance de prolongement sur les bases de données. *Exemple : amélioration des trois niveaux de la base de données (données, traitement et présentation) pour améliorer l'exploitation et l'utilisation.* 

### **L'étudiant doit être capable :**

- o de modifier des éléments existants (structure d'une table, d'un formulaire, d'un état, d'une requête),
- o d'établir des liens entre les objets de la base (table/formulaire ; requête/état …),
- o de proposer des évolutions sur les trois niveaux que l'étudiant ne doit pas réaliser.

• 1 séance de mise en œuvre d'une base de données.

*Exemple : création d'une base simple (trois à quatre tables) avec insertion des données depuis un fichier.* 

### **L'étudiant doit être capable :**

- o de créer une base de données simples (mais respectant les règles découvertes lors de la manipulation de bases),
- o d'importer des données depuis un fichier ou un applicatif bureautique,
- o de réutiliser des éléments des trois niveaux en les adaptant à la nouvelle base.
- 1 séance sur les fonctionnalités avancées du travail collaboratif.

*Exemple : découverte et mis en place des fonctionnalités avancées du travail collaboratif (forum pour préparer le stage et son contenu ; blog pour tenir un carnet de stage ; échange audio et vidéo –type MSN- pour répondre aux questions des étudiants). Ressource :* 

- http://framablog.org/index.php/post/2007/07/30/rss-wiki-dotsub-et-le-libre
- *http://www.webex.fr/fr/overview/web-conferencing-overview.html*

### **L'étudiant doit être capable :**

- o de participer à un forum (en tant que demandeur, en tant que répondant),
- o de mettre en place un mode de communication collaboratif (exemple : blog, wiki, pages perso),
- o d'installer, de paramétrer des moyens de communication synchrone audiovisuelle.

#### • 1 séance sur la sécurisation des échanges.

*Exemple : analyse des procédures pour l'accès au réseau et des droits liés, recherche d'une méthode (à tester et à valider) pour sécuriser des échanges (remontée d'informations sur les résultats d'une prospection par exemple).* 

### **L'étudiant doit être capable :**

- o de connaître et d'évaluer les risques d'une communication non sécurisée,
- o de connaître les méthodes de sécurisation adaptées au type de communication,
- o d'utiliser les méthodes de sécurisation courantes.

**Remarque :** la séance consacrée à la création d'une base de données est réalisée dans l'optique du premier stage.

# **Avril**

• 1 séance sur les relations informatisées interentreprises.

*Exemple : réalisation d'un dossier sur les relations informatisées pour l'acheminement d'un colis à un client dans un autre pays.* 

*Ressources :* 

- http://www.seeburger.fr/google-edi/?gclid=CPig4ZKbkI4CFQiTMAod7nvYPA
- http://www.vantree.com/demo1/WebEDI\_Demo.html *(en anglais)*

# **L'étudiant doit être capable :**

- o de décrire les outils et techniques informatiques (dans un langage courant et sans avoir recours à un excès de technique) utilisés dans les relations interentreprises,
- o de connaître les usages d'utilisation.
- 1 séance sur les logiciels commerciaux.

*Exemple : réalisation d'un dossier sur les différentes fonctionnalités offertes par les logiciels commerciaux.* 

Ressource :

• *http://www.compiere.org/ (en anglais)* 

# **L'étudiant doit être capable :**

- o de décrire les fonctionnalités (dans un langage technique) présentes dans les logiciels commerciaux,
- o de connaître les usages d'utilisation.

### **Sites à consulter :**

- http://www.caravanserail-dev.org/mediaserail/accueil.htm
- http://visionarymarketing.com/fwelcom.html
- http://iate.europa.eu/iatediff/SearchByQueryLoad.do;jsessionid=9ea7991c30d7ebd5ec91d 3e844f98ccd98561a60b9ba.e3iLbNeKc38Ke3eKaNiLaxuLbO0?method=load
- http://www.lecompagnon.info/index.html
- http://support.microsoft.com/default.aspx?scid=fh;fr;pwebcst&expand=none&ln=fr